# *Jutge.org*

The Virtual Learning Environment for Computer Programming

## **F002B. Compressed vectors P16175 en**

Sometimes you have to use numeric vectors that contain a 0 in most positions. In this cases, you can save memory and time of computation using the *compressed vector* technique, which consists of storing only the values different than zero, together with the position where they appear.

For instance, to represent the vector

*v* = (0, 3, 0, 0, 8, 0, 0, −3, 5, 0, 0, 0, 0)

we use the next compressed vector with four pairs:

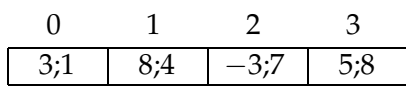

This compressed vector shows that there is a 3 in the position 1 of *v*, an 8 in the position 4, a −3 in the position 7, a 5 in the position 8 and that, in the rest of positions, there is a 0.

Notice that in compressed vectors we *only* store the positions whose value is different than 0, and the table is in increasing order according to the positions.

The next definitions allow us to use compressed vectors of integers:

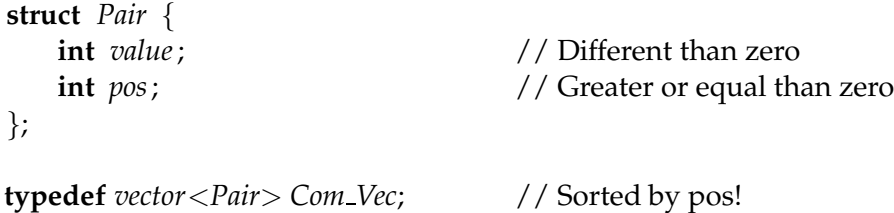

Using these definitions, you must implement the function

```
Com Vec sum(const Com Vec& v1, const Com Vec& v2);
```
that returns the sum, component by component, of two given compressed vectors  $v1$  and v2.

You must also implement the procedure

**void** *read*(*Com Vec*& *v*);

that reads, according to the format of the instances, a compressed vector, and stores it in v.

The main program is already done; do not modify it. First, it reads a natural number *k*. Then, it reads *k* compressed vector pairs, sums them, and prints the result. The procedure that prints compressed vectors is also already done; *Do not modify it*. Notice that in the input and the output there is the number of values different than zero of the vector. Notice also that the original vector length (not compressed) is irrelevant in this problem.

#### **Observation**

Use some efficient method to implement sum(). Otherwise, the Judge will reject your solution for being too slow. Inspire yourself in one of the fundamental algorithms seen in class.

#### **Sample input**

```
5
4 3;1 8;4 -3;7 5;8
4 3;1 8;4 -3;7 5;8
3 4;0 8;5 6;6
2 3; 0 -6; 6
3 2;3 3;18 5;21
3 -2;3 -3;18 -5;21
1 1;1000000000
1 1000000000;1
1 999;666
0
```
### **Sample output**

```
4 6;1 16;4 -6;7 10;8
2 7;0 8;5
0
2 1000000000;1 1;1000000000
1 999;666
```
#### **Problem information**

Author : Professorat de P1 Translator : Carlos Molina Generation : 2024-04-30 15:56:20

© *Jutge.org*, 2006–2024. https://jutge.org